# TorchAmi: Generalized CPU/GPU Implementation of Algorithmic Matsubara Integration

M. D. Burke<sup>a,b</sup>, J. P. F. LeBlanc<sup>a,\*</sup>

<sup>a</sup>Department of Physics and Physical Oceanography, Memorial University of Newfoundland, St. John's, Newfoundland & Labrador, A1B 3X7, Canada  $b$ Department of Physics and Astronomy, University of Waterloo, Waterloo, Ontario, N2L 3G1, Canada

## Abstract

We present torchami, an advanced implementation of algorithmic Matsubara integration (AMI) that utilizes pytorch as a backend to provide easy parallelization and GPU support. AMI is a tool for analytically resolving the sequence of nested Matsubara integrals that arise in virtually all Feynman perturbative expansions. In this implementation we present a new AMI algorithm that creates a more natural symbolic representation of the Feynman integrands. In addition, we include peripheral tools that allow for import and labelling of simple graph structures and conversion to torchami input. The code is written in  $c++$  with python bindings provided.

Keywords: Algorithmic Matsubara Integration, Feynman Diagrams, Diagrammatic Monte Carlo

## PROGRAM SUMMARY

Program Title: torchami CPC Library link to program files: Developer's repository link: <https://github.com/mdburke11/torchami> Code Ocean capsule: (to be added by Technical Editor) Licensing provisions: GPLv3 Programming language: C++, python Nature of problem: Feynman diagrams are pictorial representations of perturbative expansions often

Preprint submitted to Computer Physics Communications November 30, 2023

<sup>∗</sup>Corresponding author.

E-mail address: jleblanc@mun.ca

formulated in the imaginary frequency/time axis and involve a high-dimensional sequence of nested integral over spatial and temporal degrees of freedom. Solution method:

torchami provides a framework to symbolically generate and store the analytic solution to the temporal Matsubara sums through repeated application of multipole residue theorems. The solutions are stored using a tree structure for arbitrary products and sums of Fermi/Bose functions, and the evaluation functions provide both CPU and GPU support with automatic parallelization for batch sampling problems.

Additional comments including restrictions and unusual features: Requires C++17 standard, the boost graph library, as well as pytorch.

# References

- [1] Amir Taheridehkordi, S. H. Curnoe, and J. P. F. LeBlanc, Algorithmic Matsubara integration for Hubbard-like models, Phys. Rev. B 99 035120 (2019).
- [2] H. Elazab, B. D. E. McNiven, and J. P. F. LeBlanc, LIBAMI: Implementation of algorithmic Matsubara integration, Computer Physics Communications 280, 108469 (2022)

# 1. Introduction

Despite the array of numerical algorithms for tackling many-body problems, few methods are able to access real frequency results for correlated observables. The development of numerical algorithms therefore remains an active area of study in condensed matter physics. To this end, a central tool for studying both finite (discrete) and infinite (continuous) systems is the interaction expansion that gives rise to Feynman diagrams. These diagrams are pictorial representations of physical interaction processes. These diagrams translate to mathematical expressions that when evaluated provide probability amplitudes for the events they depict. Quantum field theory dictates that all possible events must be sampled and this means that all internal degrees of freedom must be summed to obtain the total probability associated with a particular diagram.

Hence the challenge of many-body perturbation theory collapses to the evaluation of high-dimensional integrals which in general is challenging. A perk of such a scheme is that the rules for evaluating diagrams remain largely

consistent regardless of the specific observable being studied, and thus all problems look similar. Another advantage is the ability to study both zero and finite temperature properties, though the expansions are convergent only at high-temperatures.

Nevertheless, integrating the high dimensional space of internal degrees of freedom for arbitrary Feynman diagrams is conceptually straightforward, and has been the topic of a wide range of numerical approaches including diagrammatic monte carlo, determinental quantum monte carlo, and other methods based on the interaction expansion.  $[1, 2]$  $[1, 2]$  In all cases, the diagram evaluation includes temporal (times or frequency) and spatial (position or momentum) integrals which are typically treated at the same level and sampled stochastically. The exception to this approach is algorithmic Matsubara integration (AMI), introduced in Ref. [\[3\]](#page-20-2), that has been successfully applied to a number of problems including the uniform electron gas, and the 2D Hubbard model.  $[4, 5, 6, 7, 8, 9, 10, 11, 12]$  $[4, 5, 6, 7, 8, 9, 10, 11, 12]$  $[4, 5, 6, 7, 8, 9, 10, 11, 12]$  $[4, 5, 6, 7, 8, 9, 10, 11, 12]$  $[4, 5, 6, 7, 8, 9, 10, 11, 12]$  $[4, 5, 6, 7, 8, 9, 10, 11, 12]$  $[4, 5, 6, 7, 8, 9, 10, 11, 12]$  $[4, 5, 6, 7, 8, 9, 10, 11, 12]$  $[4, 5, 6, 7, 8, 9, 10, 11, 12]$  The name and concept for AMI is borrowed from algorithmic or automatic differentiation.[\[13\]](#page-21-6) As such, AMI is an algorithmic scheme to symbolically generate the analytic result of a subset of the integration space of Feynman diagrams. Specifically, the evaluation of temporal integrals when formulated in frequency-space can be handled analytically via repeated applications of Cauchy residue theorems for integrals in the complex plane. The approach is conceptually simple, since it is identical to what one might do by hand as part of a textbook exercise, but as an automated tool it is extremely powerful and the temporal integrals can be performed without knowing what physical problem the diagram represents. Hence the results of AMI are analytic expressions that are valid for any problem, in any dimensionality, at arbitrary temperature.

The initial problem of evaluating an  $m$ th order diagram in  $D$  dimensions would involve solving  $mD$  spatial integrals and m temporal integrals for a total of  $m(D+1)$  nested integrals. The application of AMI resolves analytically the m temporal integrals, and is easily accomplished and stored on a timescale often of micro-seconds.[\[14\]](#page-21-7) More importantly, the analytic result can be evaluated on the real frequency axis by replacing the external Matsubara frequency via analytic continuation  $i\nu_{ext} \rightarrow \omega + i0^+$ . The down side of this approach is that the remaining spatial integrals involve very sharp functions in a very sparse space. One can mitigate this issue using renormalization schemes[\[15\]](#page-22-0) but nominally one remains limited by the rate of obtaining samples - the direct evaluation of an analytic function.

It is this limitation that motivates the current implementation torchami.

The intent is to create a single compute framework that automates parallelization as well as allowing for easy computation using either CPUs or GPUs as the compute device. In contrast to the existing library libami, we will see that the evaluation on GPUs is massively useful for generating large numbers of samples of the internal space.

## 2. New Algorithms and Features

## 2.1. Algorithm: Pole Tree storage

The construction of the AMI integrand is similar to that used in the libami[\[14\]](#page-21-7) term-by-term construction scheme but with an additional factorization layer that requires an entirely different storage structure. We introduce the fermi tree class which is a symbolic storage format for repeated sum and products of Fermi/Bose functions. The implementation is somewhat more involved than the simple product of functions used in libami. The new fermi-tree structure is a natural representation that more closely mimics how these problems are solved and factorized analytically by hand.

After each step of Matsubara sums, there is a term-by-term factorization that occurs. To facilitate this we represent products and sums via a treegraph where each node represents an operation. The possible operations are addition, multiplication or evaluation. In the case of evaluation, this occurs only at the bottom level of the graph, where each vertex has been assigned a pole (argument of Fermi/Bose function) and a prefactor. An example of such a tree and its corresponding function representation is shown in Fig. [1.](#page-4-0)

# 2.2. Algorithm: Construction

Following the original AMI structure[\[3,](#page-20-2) [14\]](#page-21-7) we begin with an equation in the form

<span id="page-3-0"></span>
$$
I^{(n)} = \frac{1}{\beta^n} \sum_{\{\nu_n\}} \prod_{j=1}^N G^j(\epsilon^j, X^j), \tag{1}
$$

where *n* is a number of summations over Matsubara frequencies  $\{\nu_n\}$  and internal momenta  $\{k_n\}$  while N is the number of internal lines representing bare Green's functions  $G(\epsilon, X)$ . We choose a sign convention such that the bare Green's function of the jth internal line is

$$
G^j(\epsilon^j, X^j) = \frac{1}{X^j + \epsilon^j},\tag{2}
$$

<span id="page-4-0"></span>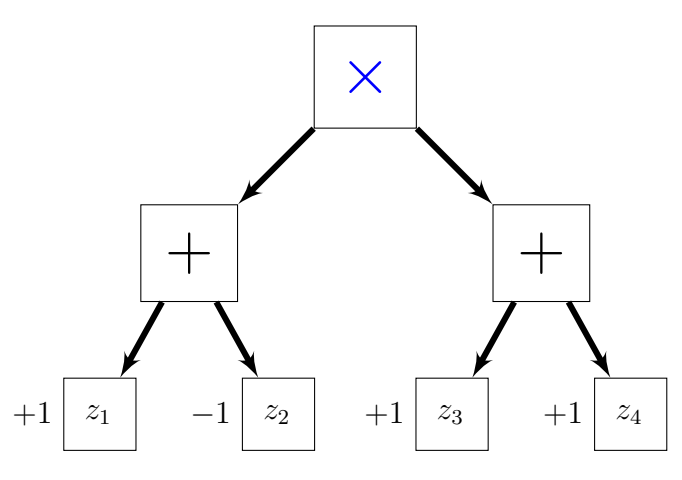

Figure 1: Graph representation of analytical function of a product of sums of Fermi/Bose functions. Graph translates to  $[f(z_1) - f(z_2)] [f(z_3) + f(z_4)].$ 

where  $X^j$  is the frequency and  $\epsilon^j = -\epsilon(k^j)$  is the negative of the free particle dispersion, where  $k^j$  is the momentum of the j<sup>th</sup> Green's function. Constraints derived from energy and momentum conservation at each vertex allow us to express the parameters of each free-propagator line as linear combinations of internal  $\{\nu_n, k_n\}$  and external  $\{\nu_\gamma, k_\gamma\}$  frequencies and momenta, where  $k^j = \sum_{\ell=1}^m \alpha_\ell^j$  ${}_{\ell}^{j}k_{\ell}$ ,  $X^{j}=\sum_{\ell=1}^{m}i\alpha_{\ell}^{j}\nu_{\ell}$ .

The result of each Matsubara summation over the fermionic frequency  $\nu_p$ is given by the residue theorem,

<span id="page-4-1"></span>
$$
\sum_{\nu_p} h(i\nu_p) = \beta \sum_{z_p} f(z_p) \text{Res}[h(z)]_{z_p},\tag{3}
$$

where  $f(z)$  is the Fermi-distribution function and  $z_p$  are the poles of  $h(z)$ . The pole of the j<sup>th</sup> Green's function with respect to the frequency  $\nu_p$  exists so long as the coefficient  $\alpha_p^j$  is non-zero, and is given by

$$
z_p^{(j)} = -\alpha_p^j(-\epsilon^j + \sum_{\ell=1,\ell \neq p}^m i \alpha_\ell^j \nu_\ell) \quad \text{for} \quad \alpha_p^j \neq 0. \tag{4}
$$

If  $h(z)$  has a pole of order M at  $z = z_0$ , then the residue is given by

$$
Res[h(z0)] = \frac{1}{(M-1)!} \lim_{z \to z_0} \frac{d^{M-1}}{dz^{M-1}} \bigg\{ (z - z_0)^M h(z) \bigg\}.
$$
\n(5)

The result of repeated applications of Eq. [3](#page-4-1) is an analytic expression that must be stored after each Matsubara sum. The result can be factorized into a prefactor, a fermi tree, and a product of Green's functions as in Eq. [1](#page-3-0) that are stored together as a struct TamiBase::term and vectors of such datatypes, TamiBase::terms. Only the product of Green's functions needs to be carried to the next summation. Since each summation produces a number of terms, there is a factorization step that allows us to collect products and sums of Fermi/Bose functions into the fermi tree structure. This can however be time consuming during the construction and can be disabled by setting the global flag FACTORIZE=false. In that case the fermi\_tree will only have products and this collapses down to the form of the original AMI implementation[\[14\]](#page-21-7), while still being in a form amenable to GPU acceleration via pytorch. A final note is that each term of the resulting integrand is in the form

$$
I = A \cdot FT(\{\epsilon\}, \beta) \cdot R(\{\epsilon\}, \{\nu\}),\tag{6}
$$

where  $A$  is a constant prefactor,  $FT$  is a fermi-tree, and  $R$  is a product of Green's functions and  $\beta$  is the inverse temperature. We note that  $FT$ is not a function of the set of external frequencies  $\{\nu\}$ . This leads us to implement the option to evaluate a set of frequencies simultaneously which saves repeated evaluations of the FT functions as well as the energies  $\{\epsilon\}.$ This results in potentially enormous computational savings compared with our earlier implementation.[\[14\]](#page-21-7)

# 2.3. Algorithm: Evaluation

With the analytic solution constructed, evaluating the expressions now requires the external variables specified by the user to produce the numeric solution. From the perspective of torchami most of these external parameters are problem specific. The routine only needs a set of energies appearing in the initial integrand  $R_0$  as well as in the external frequencies. This implementation allows batch evaluation of both the sets of energies as well as sets of external frequencies. This is advantageous since the factorized fermi tree is not a function of external frequencies. It can therefore be evaluated a single time and used as a frequency independent prefactor to be multiplied into the frequency dependent product of Green's functions. We therefore define two datatypes to store these external properties for an  $m<sup>th</sup>$  order Feynman diagram

- energy\_t a rank 2 at:: Tensor object with dimensions  $N<sub>E</sub>$  by  $N$ , where  $N$  is the number of Green's functions in the starting integrand (Eq. [1\)](#page-3-0) and  $N_{\rm E}$  is the number of energy configurations to be simultaneously evaluated (energy batch size). Each row of the matrix contains the energies for each propagator in each configuration in the batch.
- frequency\_t a rank 2 at::Tensor object with dimensions  $N_F$  by  $m + n_{\nu}$ , where m is the number of Matsubara sums and  $n_{\nu}$  is the number of external frequencies.  $N_F$  is the number of external frequency values that will be evaluated (frequency batch size) for each of the  $N_{\rm E}$ energy vectors provided in the energy t object. Each row contains the frequency vectors according to the pre-established labelling of the Feynman diagram. We use the convention that the external frequency(s) are the last elements of the rows.

Taking advantage of the parallelization provided by the pytorch framework, the Feynman diagram provided in the R0 object is evaluated for the  $N_F$ external frequencies at all of the  $N_{\rm E}$  energies returning a rank 2 at::Tensor object with dimensions  $N_F$  by  $N_E$ . Wherein each row corresponds to the Feynman diagram evaluated with the same external frequency set for various energies. Typically in a Monte Carlo integration scheme, the integrand is sampled at a various energies for a single external frequency and then repeated for all the desired frequencies. Through this new library, one is able to perform a calculation on a complete spectrum of frequencies simultaneously by summing the rows of the returned object as prescribed by a Monte Carlo integration scheme. Later we display the memory constraints on the batch sizes  $N_F$  and  $N_E$  which show that one evaluation may not provide a sufficient number of samples for a result within desired precision. However one could repeatedly call this function for different energy batches and tallying the results at an optimal  $N<sub>E</sub>$ , determined by the memory on the user's computing device. This method of a Monte Carlo integration takes advantage of the fact that the factorized fermi tree object does not depend on the external frequency set and therefore is evaluated once for  $N_{\rm E}$  energies rather than for each  $N<sub>E</sub>$  as one would do with an integration scheme using the libami framework.

# 2.4. Feature: Pretty printing and latex output

In addition to improved numerical stability and maximal reduction in computational expense, this new pole tree storage format also lends itself to

<span id="page-7-0"></span>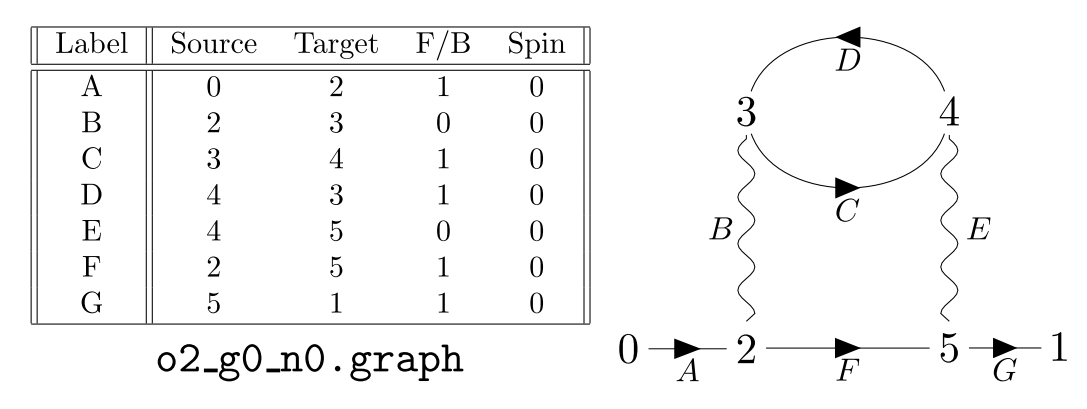

Figure 2: Example of a diagram file for a second order self energy diagram. Here each row in the graph file has been assigned a letter to emphasize its corresponding line in the Feynman diagram. Source and Target label the vertices that each line connects, F/B represents a Boolean value to indicate if the line is fermionic (1) or bosonic (0) and Spin is a integer that can be used to identify different line properties.

conversion to analytic expressions via latex. This is however an experimental feature of the library at this time. There are a set of functions beginning with 'pretty\_print' which produces the latex code for various components. The function pretty\_print\_ft\_terms is the recommended output function.

### 2.5. Feature: Feynman Graph Representation

To ease the use of this AMI implementation for common perturbative problems we include a simplified graph representation as well as import and labelling functions. These allow a user to choose a diagram and quickly generate the torchami inputs.

Graphs to represent Feynman diagrams are generated using the boost graph library that is already linked for the fermi tree class. Each diagram is stored as a file and is a plane text readable, 4 column file with a space delimeter where the columns represent (source, target, B/F, spin). Source and target are integer indexes representing vertex ID numbers ranging from 0 to  $n-1$  for an n–vertex graph. B/F are zeros and ones for Bosonic and Fermionic lines respectively, and spin is an integer identifier that is typically needed to identify different line properties (spin, band index). We show an example for a simple diagram in Fig. [2.](#page-7-0)

Once the user specifies the graph in a file, this is loaded into a graph using the read graph function. In order for this to be useful the user also needs a set of momentum conserving labels. This can be accomplished using the label graph function. This will populate the graph edges with alpha t and epsilon t labels that can be extracted and placed the input datatype  $RO_t$  using the graph to RO function.

These functions are not terribly robust. They are intended as a jumping off point for a user to quickly implement simple examples and give a framework for building more complicated diagram structures.

## 2.6. Feature:  $C++$  and python Bindings

We provide a minimal set of bindings to the  $c++$  classes and functions via pybind. These include the fermi tree, and diagram graph structures as well as the tami class for constructing and evaluating the AMI integrands. We provide examples for both  $c++$  and python in the examples folder.

### 3. Installation, Documentation and Tests

#### 3.1. Required Libraries

Compilation of CUDA enabled codes requires the nvidia-toolkit, and our codes depend on cmake, boost-graph, and pybind11 while pytorch requires python3 and contains the majority of required components. Our recommended installation on Ubuntu can be accomplished with the following setup

```
$ sudo apt - get install cmake libboost - dev python3 python -is - python3 nvidia - 1
toolkit pybind11
$ pip3 install torch 2
```
## 3.2. Compilation, Documentation and Tests

We include an example compilation of torchami in the

```
$ mkdir build && cd build 1
$ cmake - DCMAKE_INSTALL_PREFIX =/ path / to / desired / installDIR - DMAKE_PYTAMI = ON 2
    - DPYTHON_LIBRARY_DIR =' python -c " import site ; print ( site . getsitepackages
    () [0]) "' - DPYTHON_EXECUTABLE =' which python ' "- DCMAKE_PREFIX_PATH =' python
      -c "import torch; print (torch.utils.cmake_prefix_path)"' ..
```
# 4. Example Applications

Examples in  $c++$  can be compiled via:

```
$ export LD_LIBRARY_PATH =/ where / python / environment / with / torch / is / located / lib 1
    / python3 .10/ site - packages / torch / lib /
$ source / where / python / environment / with / torch / is / located / bin / activate 2<br>
$ cd torchami / examples 3
$ cd torchami/examples<br>$ mkdir build && cd build 4 and 2 and 3 and 3 and 4 and 4 and 4 and 4 and 4 and 4 and 4 and 4 and 4 and 4 and 4
$ mkdir build && cd build 4
$ cmake - DPYTHON_EXECUTABLE =' which python ' - DCMAKE_PREFIX_PATH = ' python -c " 5
import torch; print(torch.utils.cmake\_prefix\_path)"'<br>$ make
\texttt{\$ make}
```
We provide details of some example outputs in a later section.

### 5. Examples

We provide a handful of specific examples, where each case the procedure is the same:

- 1. Define integrand R0.
- 2. Construct AMI solution.
- 3. Define internal parameters and evaluate.

For each example, we evaluate with the pole tree formulation described in this work.

## 5.1. Example 1: Second Order Self-energy

This example is defined by the example2() function in the examples directory src files.

### 5.1.1. Define Integrand

The starting integrand for the second order self energy diagram seen in Fig. [3](#page-16-0) is given by

<span id="page-9-0"></span>
$$
\Sigma(\nu_3, k_{ext}) = \frac{1}{\nu_1 - \epsilon_{k_1}} \frac{1}{\nu_2 - \epsilon_{k_2}} \frac{1}{-\nu_1 + \nu_2 + \nu_3 - \epsilon_{k_3}},\tag{7}
$$

where  $k_i$  and  $\nu_i$  is  $i^{\text{th}}$  propagator's momentum and frequency. For momentum conservation  $k_3 = k_{ext} - k_1 + k_2$ . The labeling of internal propagators for the symbolic code is arbitrary but it is essential for the final index  $(i = 3)$  be the external line. The AMI construct function performs NINT nested integrals from  $i = 1 \rightarrow \text{NINT}$ . For this second order diagram,  $\text{NINT} = 2$ .

To begin, we store the frequencies in each denominator by the set of coefficients in the overall linear combination as alpha<sub>t</sub> vectors,

```
TamiBase :: alpha_t alpha_1 ={1 ,0 ,0}; 1
\mathtt{TamiBase::alpha\_t alpha_2 = \{0,1,0\}};\mathtt{TamiBase::alpha\_1} alpha_3={-1,1,1}; 3
```
and the energy denominators as,

```
\begin{array}{ll}\n\texttt{TamiBase::epsilon:} \texttt{position\_t} & \texttt{epsilon\_t=}\n\texttt{I} & \texttt{I} & \texttt{O} & \texttt{I};\n\end{array}\n\quad \begin{array}{ll}\n\texttt{TamiBase::epsilon:} \texttt{in} & \texttt{in} & \texttt{in} & \texttt{out} \\
\texttt{I} & \texttt{I} & \texttt{I} & \texttt{I} & \texttt{out} \\
\texttt{I} & \texttt{I} & \texttt{I} & \texttt{I} & \texttt{\verb|TamiBase::epsilon_1=510n_t=2=(0,1,0);\texttt{TamiBase}::\texttt{epsilon} \times \texttt{epsilon3} = \{0,0,1\};
```
Here, each epsilon i is a placeholder for the negative of  $\epsilon_i$ . While in this case of a  $m = 2$  order diagram, the geometry of the alpha<sub>t</sub> and epsilon-t are the same, this typically will not be true for arbitrary diagram choices. Specifically, the length of each alpha<sub>tic</sub> is related to the order of the diagram, which in this case has length  $\ell = m+1$  for an mth order diagram. That is, m internal labels and one external label. The length of each epsilon\_t is the number of Green's functions given by  $2m - 1$ . One may note immediately the epsilon t when listed form an  $N \times N$  identity matrix, which is always the starting point for virtually any problem. If it is known in advance that two of the energies are equivalent, that is, two or more propagators have an equal alpha<sub>t</sub>, then they can subsequently be set equal. We then define the starting integrand via:

```
TamiBase :: g_struct g1(epsilon_1, alpha_1);<br>
TamiBase :: g_struct g2(epsilon_2, alpha_2);<br>
TamiBase :: g_struct g3(epsilon_3, alpha_3);<br>
3
\mathtt{TamiBase::g\_struct\_g2(epsilon_2, alpha_2);}TamiBase :: g_struct g3 ( epsilon_3 , alpha_3 ) ; 3
TamiBase::g_prod_t R0={g1, g2, g3};
```
Each g\_struct has an alpha\_t and epsilon\_t that can be assigned/accessed via  $g_{\text{-}}$ struct.alpha and  $g_{\text{-}}$ struct.eps , or, alternatively assigned via the constructor as in lines  $1 \rightarrow 3$  above. One can think of each g\_struct as a factor in Eq. [7.](#page-9-0) The resulting integrand is stored as a  $g$ -prod-t which is a vector of Green's functions representing the product in Eq. [7.](#page-9-0) The commutativity of multiplication implies that the ordering of the three Green's functions in R0 will not impact the result.

## 5.1.2. Construct Solution

Once the integrand is defined, the construction requires three steps. i) Instantiate the class and define containers to store the solutions. ii) Define the integration parameters TamiBase::ami parms. iii) construct the solution.

These can be accomplished with the following lines

```
at : : Derice \t myDev = at : : kCPU ; 1
TamiBase ami(myDev);
TamiBase :: ft_terms amiterms ; 3
int N_IINT = 2;<br>double E_REG = 0;double E_REG=0;<br>TamiBase::ami_parms test_amiparms(N_INT, E_REG);                   7
ami. construct (N_IINT, R0, amiterns);
```
Step (i) is performed in steps  $1 \rightarrow 3$ , (ii)  $5 \rightarrow 7$  and (iii) in line 8. To switch from performing the calculations on a CPU to a NVIDIA GPU, the only change in the code is replacing  $at::kCPU$  in line 1 with  $at::kCUDA$ . At this time, we have only tested this code using a CUDA enabled (Nvidia) GPU. The TamiBase::ami parms object takes an argument for a numerical regulator E REG (which is typically not used and therefore set to 0) as well as the number of internal frequencies N INT to integrate over. While the TamiBase::ami parms object is not used in the snippet, it is used in the

 $2345678$ 

evaluation of the integrand in subsequent steps. Line 8 calls the construct method where the TamiBase::ft\_terms object is filled with the analytic solution for the Feynman diagram stored in the passed in  $\text{Tamibase}:g\text{-prod\_t}$ object.

# 5.1.3. Evaluate

Next we will describe the evaluation of the Feynman diagram integrand. Here we populate the energy and frequency  $at::tensor$  objects which have a typedef defined to Tamibase::energy\_t and Tamibase::energy\_t respectively. Where each are implicitly pytorch's complex data type c10::complex double which has also been type defined to be TamiBase::complex double. We must make sure these at::tensor objects are on the same device as the previously defined TamiBase object, myDev. Also, recall that for a  $m<sup>th</sup>$  order diagram the size of the energy and frequency vectors will be  $m+1$ . This will be defined to show the process for a general order diagram with one external frequency.

As a demonstration, we will show one way of populating the  $\mathtt{Tamibase::energy\_t}$ and Tamibase::frequency\_t objects with respective integer batch sizes: ebatch size and fbatch size.

```
int diagram_order=2;<br>
int energy_size=diagram_order+1;<br>
int freq_size=energy_size;<br>
3<br>
int ebatch_size=1000000;<br>
4
int energy_size = diagram_order +1; 2
int freq_size = energy_size ; 3
int ebatch_size =1000000; 4
int fbatch size=100;
```
In practice the Tamibase:: energy\_t objects will be populated according to the free particle dispersion,  $\epsilon_k$  with random momenta k, but for the purposes of this example we can directly generate random energies on the range  $(-a, a), \exists a \in \mathbb{R}.$ 

```
double a=8.0;<br>TamiBase::energy_t energy=2.0*a*at::rand({ebatch_size,energy_size},myDev)-a;  2
```
Next, we populate the fbatch\_size frequency vectors where each external frequency is a fermionic Matsubara frequency,  $i\omega_n = \frac{(2n+1)\pi}{\beta}$  $\frac{+1}{\beta}$   $(\beta = 1),$ in the last position in each vector. This is accomplished by forming a std::vector<at::tensor> wherein each tensor is a row vector containing the frequency vector of each propagator. Once the frequency vector is generated for all the frequency batches, the desired frequency t object is obtained by vertically stacking all the row frequency vectors, accomplished via at::vstack.

```
\text{std} : \text{vector} \leq \text{at} : \text{Tensor} > \text{freq\_vecs} = \{\};<br>
for (int i=0; i < fbatch_size; ++i){<br>
2
for (int i=0; i < fbatch_size; ++i){
```

```
at:: Tensor row = at::full ({1, freq_size}, TamiBase:: complex_double (0,0), 3
   myDev );
row [0][ -1] = TamiBase :: complex_double (0 , M_PI *(2* i +1) ); 4
   freq\_vecs. push\_back(row); \frac{5}{6}} 6
TamiBase :: frequency_t frequency = at :: vstack ( freq_vecs ); 7
```
Once the energy<sub>-t</sub> and frequency<sub>-t</sub> objects are created, along with the inverse temperature,  $\beta$ , we can construct the TamiBase::ami\_vars object which bundles the external parameters,  $\epsilon$ ,  $\nu$ ,  $\beta$  together. We can then call the TamiBase::evaluate function to obtain the resulting at::Tensor. This at::Tensor contains the integrand evaluated at the the energy vectors defined in the energy<sub>-t</sub> object down the columns and the frequency vectors in the frequency<sub>-t</sub> object along the rows.

```
double BETA =1.0; 1
TamiBase :: ami_vars external ( energy , frequency , BETA ); 2
at :: Tensor result = ami . evaluate (test_amiparms, amiterms, avars); 3
```
In practice, following a Monte Carlo integration scheme, one would then average the rows of the result object to obtain the Feynman diagram as a function of the external frequencies for the pre-specified external parameters, such as k and  $\beta$ .

# 5.2. Spatial integrals

When we want to evaluate the spatial integrals we lose the generality of the AMI process and need to specify the free dispersion  $\epsilon_k$ . As alluded to before, since these integrals are typically over a high-dimensional space, the most common method of integration is a Monte Carlo integration scheme, but any method can be employed. To do this we must sample the integrand at randomly chosen wavevectors  $k$ . In this section we will describe an example of how a Monte Carlo integration is performed with this library.

For this example we will use the python version of torchami, pytami. Code performing the following procedure can be found in the pytami examples folder of this library's github page.

To use any external integration tool, we first need a simplified integral function. This is handled by the AMI integrand class. This class holds all of the objects needed evaluate the temporal integral such as:

- pytami.TamiBase
- pytami.g\_prod\_t
- pytami.TamiBase.ami vars
- pytami.ft\_terms
- pytami.TamiBase.ami parms.

External variables such as  $\beta$  and  $\vec{k}$  are passed under an instance of a ext vars object. Providing am initial frequency t object with more than one frequency vector will result in integrating the Feynman diagram for all of the provided frequencies.

To make this integrand class compatible with a typical python integrator, it must be callable in python. The AMI integrand class has the python dunder method  $\text{\textendash}$  defined to take an  $N_{\text{E}}$  by  $d \cdot m$  torch.tensor and return a  $N_F \times N_E$  matrix of the integrand evaluated at each row's internal momenta configuration at all  $N_F$  external frequencies. Here,  $N_E$  denotes the batch size energy of the integration,  $d$  is the dimensionality of the problem  $(2D, 3D, etc.)$  and m is the order of the Feynman diagram. This is where the GPU acceleration is taken advantage of by evaluating a batch of  $N_{\rm E}$ integrands simultaneously for all  $N_F$  provided frequencies.

Here we describe the process of the momenta integration more in-depth. First we must take the  $N_{\rm E}$  by  $d \cdot m$  matrix of inputs, where the rows are the internal choices of momentum and convert them into the correct linear combinations. We will label this matrix as  $k_{int}$  and look at the rows as

$$
k_{int} = \begin{pmatrix} k_1^{(1)} & k_1^{(2)} & \dots & k_1^{(d)} & k_2^{(1)} & k_2^{(2)} & \dots & k_m^{(d)} \\ \vdots & \vdots & \vdots & \vdots & \vdots & \vdots & \vdots \end{pmatrix} \in \mathbb{R}^{N_{\text{E}} \times m \cdot d}, \quad (8)
$$

where  $k_{\beta}^{(\alpha)}$  $\beta_{\beta}^{(\alpha)}$  denotes the  $\alpha$  cartesian component of the the  $\beta$  internal propagator of the Feynman diagram.

We can then form the complete momentum input tensor  $k$  by appending copies of the external momentum  $q \in \mathbb{R}^{1 \times d}$ 

$$
k = (k_{int} \quad \mathbf{1}^{N_{\rm E} \times 1} \cdot q) \in \mathbb{R}^{N_{\rm E} \times (m+1) \cdot d},\tag{9}
$$

where  $\mathbf{1}^{N_{\text{E}} \times 1}$  denotes the ones matrix of size  $N_{\text{E} \times 1}$ .

Then we get the correct linear combinations by using the matrix of the  $\alpha$  vectors from AMI which we will just call

$$
\alpha \in \mathbb{Z}^{(2m-1)\times(m+1)}.\tag{10}
$$

As a recap, before with a batch size of one  $(N<sub>E</sub> = 1)$ , we would use the alpha matrix to form the correct linear combinations as  $\alpha k$ . Here is an example of this with second order diagram

$$
\alpha = \begin{pmatrix} 1 & 0 & 0 \\ 0 & 1 & 0 \\ -1 & 1 & 1 \end{pmatrix} . \tag{11}
$$

Where we would use column vectors of internal and external momentum

$$
k = \begin{pmatrix} k_1 \\ k_2 \\ q \end{pmatrix} . \tag{12}
$$

So that the correct linear combination for this diagram is given by

<span id="page-14-0"></span>
$$
\alpha k = \begin{pmatrix} 1 & 0 & 0 \\ 0 & 1 & 0 \\ -1 & 1 & 1 \end{pmatrix} \begin{pmatrix} k_1 \\ k_2 \\ q \end{pmatrix} = \begin{pmatrix} k_1 \\ k_2 \\ -k_1 + k_2 + q \end{pmatrix}
$$
(13)

Then this matrix multiplication would be performed for each dimension.

Returning to our non-unity batch size, we do not have the internal momenta as column vectors. One solution would be to take the transpose of  $k$ , but since this will be a large memory object, this would be an expensive operation to perform each iteration. Alternatively, we can setup the transpose of  $\alpha$  once and store it for later iterations.

Also, instead of repeatedly multiplying like in Eq. [\(13\)](#page-14-0) for each spatial dimension, we can rearrange our matrix to perform this in one multiplication. By using the Kronecker tensor product with the identity matrix of size  $d$ , we can expand the  $\alpha$  matrix to have the correct coefficients for each dimension.

$$
A = \alpha \otimes \mathbb{I}_d \in \mathbb{Z}^{d(2m-1)\times d(m+1)} \tag{14}
$$

As an example, we can return to the second order self energy diagram in 2D  $(m = 2, d = 2)$ 

$$
A = \alpha \otimes \mathbb{I}_2 = \begin{pmatrix} 1 & 0 & 0 \\ 0 & 1 & 0 \\ -1 & 1 & 1 \end{pmatrix} \otimes \begin{pmatrix} 1 & 0 \\ 0 & 1 \end{pmatrix} = \begin{pmatrix} 1 & 0 & 0 & 0 & 0 & 0 \\ 0 & 1 & 0 & 0 & 0 & 0 \\ 0 & 0 & 1 & 0 & 0 & 0 \\ 0 & 0 & 0 & 1 & 0 & 0 \\ -1 & 0 & 1 & 0 & 1 & 0 \\ 0 & -1 & 0 & 1 & 0 & 1 \end{pmatrix}.
$$
 (15)

So we then multiply k with  $A<sup>T</sup>$  to get the columns of the correct linear combinations

$$
k \cdot A^{T} = \begin{pmatrix} k_{1}^{(1)} & k_{1}^{(2)} & k_{2}^{(1)} & k_{2}^{(2)} & q^{(1)} & q^{(2)} \end{pmatrix} \begin{pmatrix} 1 & 0 & 0 & 0 & -1 & 0 \\ 0 & 1 & 0 & 0 & 0 & -1 \\ 0 & 0 & 1 & 0 & 1 & 0 \\ 0 & 0 & 0 & 1 & 0 & 1 \\ 0 & 0 & 0 & 0 & 1 & 0 \end{pmatrix}
$$

$$
= \begin{pmatrix} k_{1}^{(1)} & k_{1}^{(2)} & k_{2}^{(1)} & k_{2}^{(2)} & -k_{1}^{(1)} + k_{2}^{(1)} + q^{(1)} & -k_{1}^{(2)} + k_{2}^{(2)} + q^{(2)} \end{pmatrix}.
$$

$$
(16)
$$

We denote this final matrix containing the linear combinations of momentum by  $K$ 

$$
K = k \cdot A^T \in \mathbb{R}^{N_{\mathcal{E}} \times d(2m-1)}.
$$
 (17)

Now all that remains is to collect the linear combination of momentum for each dimension and obtain each Green's function's dispersion. Since we used the Kronecker product, this is done by collecting  $d$  columns at a time so that

$$
\epsilon_i = \epsilon(K_{i\cdot d}, K_{i\cdot d+1}, ..., K_{i\cdot d+d}), \forall i \in \{0, ..., 2m-2\}
$$
 (18)

Now equipped with a method of incorporating the physical problem's free particle dispersion into the Monte Carlo scheme, one can compute Feynman diagrams for a desired frequency spectrum provided in a frequency t object as shown in the example python script momentum main.py.

<span id="page-16-0"></span>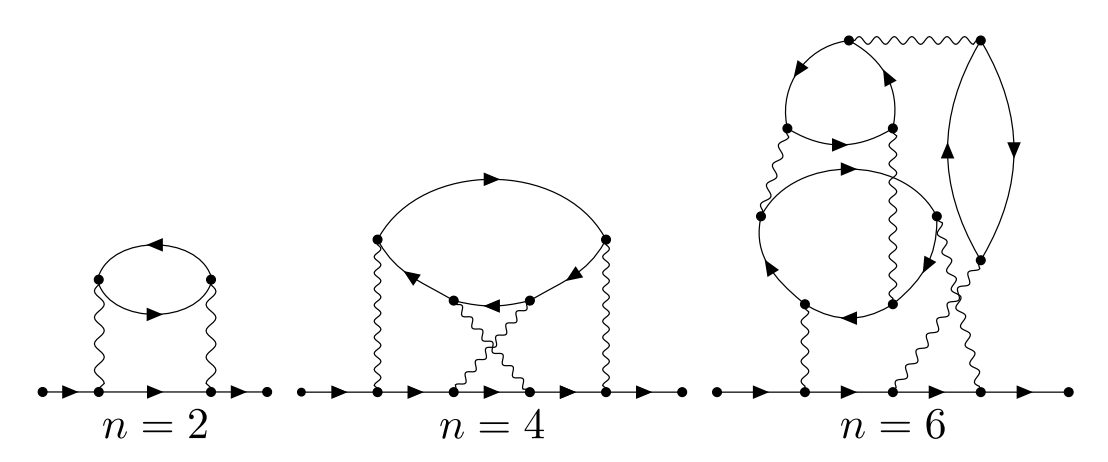

Figure 3: Feynman diagrams of orders  $n = 2, 4, 6$  used to benchmark the torchami library.

## 6. Benchmarks

In this work we provide two paths to speeding up the original libami code library. These are the implementation of the pole tree evaluation structure and the GPU acceleration using pytorch. In this section, we will refer to 2nd, 4th, and 6th order Feynman diagrams shown in Fig. [3](#page-16-0)

# 6.1. GPU Scaling results

We provide results for both the C<sup>++</sup> and Python versions of this library in Fig. [4.](#page-17-0) The scaling results shown in Fig. [4](#page-17-0) depict the time to evaluate a energy batch size as a function of the batch size with one external frequency on various GPUs. Here we see the nearly perfect scaling between the native C++ code and Python bindings. In fact the Python bindings being faster on the older NVIDIA 960M GPU for larger batch sizes. We also see steps in the evaluation times in particular for the older architecture. These steps are orders of magnitude and can be traced to either memory limitations or to the available cores for paralellization on the GPU. Note that on the modern graphics card, the NVIDIA 4070TI, we do not see these steps as it is able to handle much larger batch sizes. From this plot one can see how an optimal batch size can be chosen according to the hardware that the user has at their disposal in order to minimize the evaluation expense.

## 6.2. Scaling with order of diagram

Finally, in Fig. [5,](#page-18-0) we display how the order of the Feynman diagram, m, leads to different orders of magnitude in the time to evaluate a batch of

<span id="page-17-0"></span>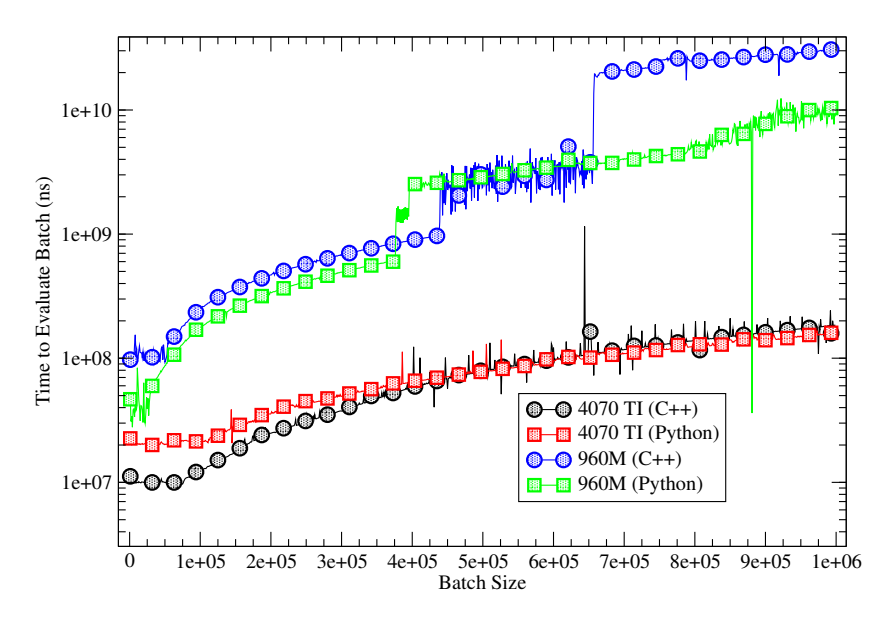

Figure 4: Time taken to simultaneously evaluate batches of a fourth order Feynman diagram as a function of the size of the batch evaluated on various Nvidia GPUs (dedicated laptop graphics, RTX 960M and a RTX 4070 TI) plotted on a logarithmic scale using both torchami's native C++ implementation (circles) and Python bindings (squares). These calculations were performed with one external frequency.

<span id="page-18-0"></span>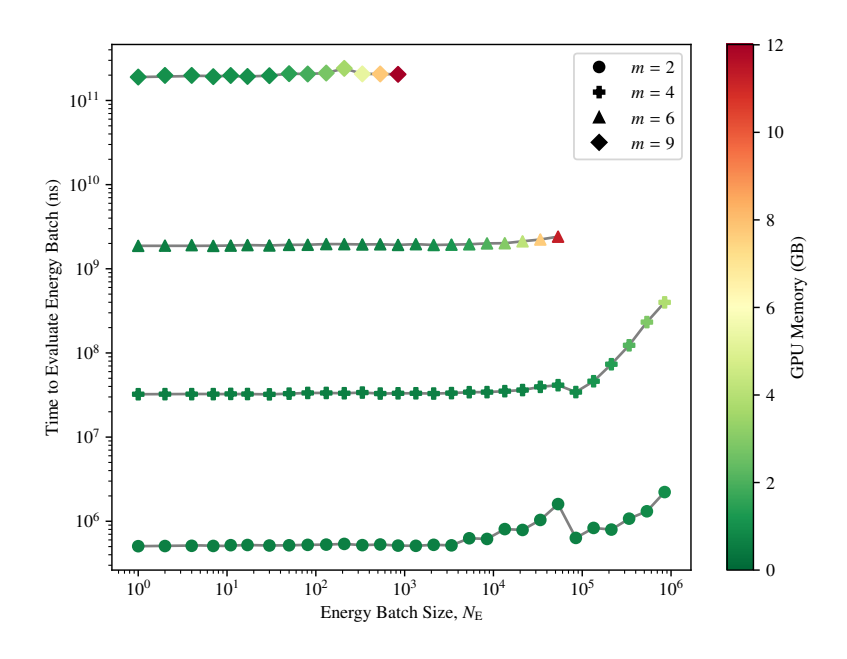

Figure 5: Time to evaluate batches integrands for diagrams of various orders,  $m$ , as a function of energy batch size,  $N_{\rm E}$ . Only one frequency is computed in this data ( $N_{\rm F} = 1$ ). A color map is used to show the demand on the RTX 4070Ti's 12GB of memory as a function of energy batch size. Note that for the sixth and ninth order diagram (triangles and diamonds respectively), the memory limit was exceeded before reaching a batch size of 10<sup>6</sup> .

energies as well as the memory usage as a function of batch size. Note that this data was collected by evaluating one frequency at a time  $(N_F = 1)$  for various energy batch sizes,  $N<sub>E</sub>$ . In this range of energy batch sizes, since the RTX 4070Ti card has  $\approx 10^4$  cuda cores there is no appreciable cost to increasing the batch size. Crudely estimating, the time to evaluate an order m diagram,  $\tau_m$ , is described by is an exponential scaling,  $\tau_m = 10^{0.9m+3.9}$ . Where  $\tau_m$  is measured in nanoseconds. That is, the time to evaluate a diagram increases by about an order of magnitude ( $10^{0.9} \approx 10$ ) with each order of diagram. Also in Fig. [5,](#page-18-0) note that the data for orders  $m = 6$  and  $m = 9$  are shown up their respective maximum batch sizes before the 12GB of memory on the RTX 4070Ti was exceeded. Here we show that an optimal  $N_{\rm E}$  would need to chosen for according to the users computational device and order of diagram being evaluated. In terms of memory usage per function, the construct function uses about 605MB of memory regardless of the diagram or batch size. The remaining memory usage is due to the size of the batch of energies being simultaneously evaluated.

# 7. License and citation policy

The GitHub version of torchami is licensed under the GNU General Public License version 3 (GPL v. 3)[\[16\]](#page-22-1). We kindly request that the present paper be cited, along with the original algorithmic paper [\[3\]](#page-20-2), in any published work utilizing an application or code that uses this library.

### 8. Summary

We have presented an advanced reworking of an earlier library (libami[\[14\]](#page-21-7)) for symbolic Matsubara summation and evaluation. The tools provided in torchami have been expanded to include a number of important optimizations as well as both CPU and GPU support in c++ and python languages. In addition, a minimal set of tools and examples are provided that should allow a user to create a full workflow from Feynman diagram to evaluated result for virtually any Feynman diagrammatic expansion. Our hope is that adoption of this library (or the ideas within) will accelerate progress on real frequency evaluation of high-order perturbative expansions as has already been the case with existing works.[\[17,](#page-22-2) [18\]](#page-22-3)

## 9. Acknowledgement

We acknowledge the support of the Natural Sciences and Engineering Research Council of Canada (NSERC) RGPIN-2022-03882 and support from the Simons Collaboration on the Many Electron Problem.

# References

- <span id="page-20-0"></span>[1] K. V. Houcke, E. Kozik, N. Prokof'ev, B. Svistunov, Diagrammatic monte carlo, Physics Procedia 6 (2010) 95 – 105. [doi:https://doi.](https://doi.org/https://doi.org/10.1016/j.phpro.2010.09.034) [org/10.1016/j.phpro.2010.09.034](https://doi.org/https://doi.org/10.1016/j.phpro.2010.09.034).
- <span id="page-20-1"></span>[2] R. Rossi, [Determinant diagrammatic monte carlo algorithm in](https://link.aps.org/doi/10.1103/PhysRevLett.119.045701) [the thermodynamic limit,](https://link.aps.org/doi/10.1103/PhysRevLett.119.045701) Phys. Rev. Lett. 119 (2017) 045701. [doi:10.1103/PhysRevLett.119.045701](https://doi.org/10.1103/PhysRevLett.119.045701). URL [https://link.aps.org/doi/10.1103/PhysRevLett.119.](https://link.aps.org/doi/10.1103/PhysRevLett.119.045701) [045701](https://link.aps.org/doi/10.1103/PhysRevLett.119.045701)
- <span id="page-20-2"></span>[3] A. Taheridehkordi, S. H. Curnoe, J. P. F. LeBlanc, [Algorithmic matsub](https://link.aps.org/doi/10.1103/PhysRevB.99.035120)[ara integration for hubbard-like models,](https://link.aps.org/doi/10.1103/PhysRevB.99.035120) Phys. Rev. B 99 (2019) 035120. [doi:10.1103/PhysRevB.99.035120](https://doi.org/10.1103/PhysRevB.99.035120). URL <https://link.aps.org/doi/10.1103/PhysRevB.99.035120>
- <span id="page-20-3"></span>[4] B. D. E. McNiven, G. T. Andrews, J. P. F. LeBlanc, [Single particle](https://link.aps.org/doi/10.1103/PhysRevB.104.125114) [properties of the two-dimensional hubbard model for real frequencies](https://link.aps.org/doi/10.1103/PhysRevB.104.125114) [at weak coupling: Breakdown of the dyson series for partial self-energy](https://link.aps.org/doi/10.1103/PhysRevB.104.125114) [expansions,](https://link.aps.org/doi/10.1103/PhysRevB.104.125114) Phys. Rev. B 104 (2021) 125114. [doi:10.1103/PhysRevB.](https://doi.org/10.1103/PhysRevB.104.125114) [104.125114](https://doi.org/10.1103/PhysRevB.104.125114). URL <https://link.aps.org/doi/10.1103/PhysRevB.104.125114>
- <span id="page-20-4"></span>[5] B. D. E. McNiven, H. Terletska, G. T. Andrews, J. P. F. LeBlanc, arXiv:2203.09657 (2022).
- <span id="page-20-5"></span>[6] A. Taheridehkordi, S. H. Curnoe, J. P. F. LeBlanc, [Algorithmic approach](https://link.aps.org/doi/10.1103/PhysRevB.102.045115) [to diagrammatic expansions for real-frequency evaluation of susceptibil](https://link.aps.org/doi/10.1103/PhysRevB.102.045115)[ity functions,](https://link.aps.org/doi/10.1103/PhysRevB.102.045115) Phys. Rev. B 102 (2020) 045115. [doi:10.1103/PhysRevB.](https://doi.org/10.1103/PhysRevB.102.045115) [102.045115](https://doi.org/10.1103/PhysRevB.102.045115). URL <https://link.aps.org/doi/10.1103/PhysRevB.102.045115>
- <span id="page-21-0"></span>[7] A. Taheridehkordi, S. H. Curnoe, J. P. F. LeBlanc, [Optimal grouping](https://link.aps.org/doi/10.1103/PhysRevB.101.125109) [of arbitrary diagrammatic expansions via analytic pole structure,](https://link.aps.org/doi/10.1103/PhysRevB.101.125109) Phys. Rev. B 101 (2020) 125109. [doi:10.1103/PhysRevB.101.125109](https://doi.org/10.1103/PhysRevB.101.125109). URL <https://link.aps.org/doi/10.1103/PhysRevB.101.125109>
- <span id="page-21-1"></span>[8] I. S. Tupitsyn, A. M. Tsvelik, R. M. Konik, N. V. Prokof'ev, [Real](https://link.aps.org/doi/10.1103/PhysRevLett.127.026403)[frequency response functions at finite temperature,](https://link.aps.org/doi/10.1103/PhysRevLett.127.026403) Phys. Rev. Lett. 127 (2021) 026403. [doi:10.1103/PhysRevLett.127.026403](https://doi.org/10.1103/PhysRevLett.127.026403). URL [https://link.aps.org/doi/10.1103/PhysRevLett.127.](https://link.aps.org/doi/10.1103/PhysRevLett.127.026403) [026403](https://link.aps.org/doi/10.1103/PhysRevLett.127.026403)
- <span id="page-21-2"></span>[9] J. P. F. LeBlanc, K. Chen, K. Haule, N. V. Prokof'ev, I. S. Tupitsyn, [Dynamic response of an electron gas: Towards the exact](https://link.aps.org/doi/10.1103/PhysRevLett.129.246401) [exchange-correlation kernel,](https://link.aps.org/doi/10.1103/PhysRevLett.129.246401) Phys. Rev. Lett. 129 (2022) 246401. [doi:10.1103/PhysRevLett.129.246401](https://doi.org/10.1103/PhysRevLett.129.246401). URL [https://link.aps.org/doi/10.1103/PhysRevLett.129.](https://link.aps.org/doi/10.1103/PhysRevLett.129.246401) [246401](https://link.aps.org/doi/10.1103/PhysRevLett.129.246401)
- <span id="page-21-3"></span>[10] A. Taheridehkordi, S. H. Curnoe, J. P. F. LeBlanc, [Algorithmic approach](https://link.aps.org/doi/10.1103/PhysRevB.102.045115) [to diagrammatic expansions for real-frequency evaluation of susceptibil](https://link.aps.org/doi/10.1103/PhysRevB.102.045115)[ity functions,](https://link.aps.org/doi/10.1103/PhysRevB.102.045115) Phys. Rev. B 102 (2020) 045115. [doi:10.1103/PhysRevB.](https://doi.org/10.1103/PhysRevB.102.045115) [102.045115](https://doi.org/10.1103/PhysRevB.102.045115). URL <https://link.aps.org/doi/10.1103/PhysRevB.102.045115>
- <span id="page-21-4"></span>[11] R. Farid, M. Grandadam, J. P. F. LeBlanc, [Pairing susceptibility of the](https://link.aps.org/doi/10.1103/PhysRevB.107.195138) [two-dimensional hubbard model in the thermodynamic limit,](https://link.aps.org/doi/10.1103/PhysRevB.107.195138) Phys. Rev. B 107 (2023) 195138. [doi:10.1103/PhysRevB.107.195138](https://doi.org/10.1103/PhysRevB.107.195138). URL <https://link.aps.org/doi/10.1103/PhysRevB.107.195138>
- <span id="page-21-5"></span>[12] I. Assi, J. P. F. LeBlanc, arXiv (2023) 2305.09103.
- <span id="page-21-6"></span>[13] R. E. Wengert, [A simple automatic derivative evaluation program,](https://doi-org.qe2a-proxy.mun.ca/10.1145/355586.364791) Commun. ACM 7 (8) (1964) 463–464. [doi:10.1145/355586.364791](https://doi.org/10.1145/355586.364791). URL [https://doi-org.qe2a-proxy.mun.ca/10.1145/355586.](https://doi-org.qe2a-proxy.mun.ca/10.1145/355586.364791) [364791](https://doi-org.qe2a-proxy.mun.ca/10.1145/355586.364791)
- <span id="page-21-7"></span>[14] H. Elazab, B. McNiven, J. LeBlanc, [Libami: Implementation of algo](https://www.sciencedirect.com/science/article/pii/S0010465522001886)[rithmic matsubara integration,](https://www.sciencedirect.com/science/article/pii/S0010465522001886) Computer Physics Communications 280 (2022) 108469. [doi:https://doi.org/10.1016/j.cpc.2022.108469](https://doi.org/https://doi.org/10.1016/j.cpc.2022.108469).

URL [https://www.sciencedirect.com/science/article/pii/](https://www.sciencedirect.com/science/article/pii/S0010465522001886) [S0010465522001886](https://www.sciencedirect.com/science/article/pii/S0010465522001886)

- <span id="page-22-0"></span>[15] M. D. Burke, M. Grandadam, J. P. F. LeBlanc, [Renormalized pertur](https://link.aps.org/doi/10.1103/PhysRevB.107.115151)[bation theory for fast evaluation of feynman diagrams on the real fre](https://link.aps.org/doi/10.1103/PhysRevB.107.115151)[quency axis,](https://link.aps.org/doi/10.1103/PhysRevB.107.115151) Phys. Rev. B 107 (2023) 115151. [doi:10.1103/PhysRevB.](https://doi.org/10.1103/PhysRevB.107.115151) [107.115151](https://doi.org/10.1103/PhysRevB.107.115151). URL <https://link.aps.org/doi/10.1103/PhysRevB.107.115151>
- <span id="page-22-1"></span>[16] Gnu general public license, version 3, [http://www.gnu.org/licenses/](http://www.gnu.org/licenses/gpl.html) [gpl.html](http://www.gnu.org/licenses/gpl.html), last retrieved 2020-01-01 (June 2007).
- <span id="page-22-2"></span>[17] K. Haule, arXiv:2311.09412 (2023).
- <span id="page-22-3"></span>[18] E. Kozik, arXiv:2309.13774 (2023).